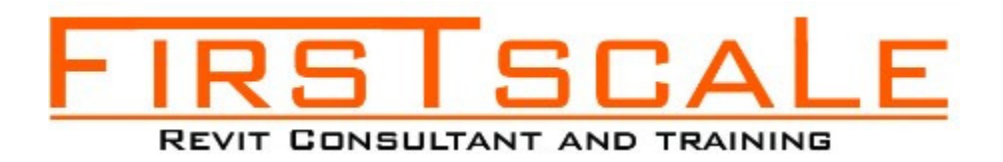

### REVIT STRUCTURE TRAINING:

Our training has only 2 people per class to improve the learning process.

# 1. Introduction of BIM

- What is BIM and why companies are using the BIM process.
- What are the benefits of BIM
- What is a BEP (BIM Execution plan)
- BIM Level 2 overview
- Further information for future research in BIM

#### 2. Starting a Project

- Creating a new project and the importance of template.
- Understanding project settings and scales
- Adding levels
- Adding grids

#### 3. Model structural elements

- Adding structural columns
- Adding Beam
- Adding Beam System
- Adding core walls
- Wall properties and wall types
- Editing walls
- Adding truss
- Adding Brace
- Adding Connections
- Adding foundations
- Adding rebar and reinforcements
- Adding component families
- Adding opening and shaft
- Working with stairs and railings

#### 4. Links, Imports, and Groups

- Working with DWG files
- Understanding CAD inserts
- Using import tips
- Creating a group
- Working with Revit links and managing links

# 5. Visibility and Graphic Controls

- Using object styles
- Working with visibility/graphic overrides
- Using Hide/Isolate
- Understanding view range
- Using the Linework tool

## 6. Schedules and Tags

- Understanding tags
- Adding schedules
- Modifying schedules

# 7. Annotation and Details

- Adding text
- Adding dimensions
- Adding symbols
- Adding legend views
- Creating construction details
- Creating detail items components
- Using detail components
- Adding hatch and masking regions

## 8. The Basics of Families

- Understanding families
- Using reference planes, parameters, and constraints
- Adding solid geometry
- Adding void geometry

### 9. Sheets, Plotting, and Publishing

- Adding view to sheets
- Creating Sheets
- Exporting to AutoCAD file DWG
- Exporting images JPG

### 10. Revit Collaboration

- How to work with multiple people in the same Revit file
- Creating Central files
- Creating Local files
- Synchronize files
- Copy monitor Grids Columns
- Best practices in collaboration

### 11. Revit plugins

• Most used plugins for Revit